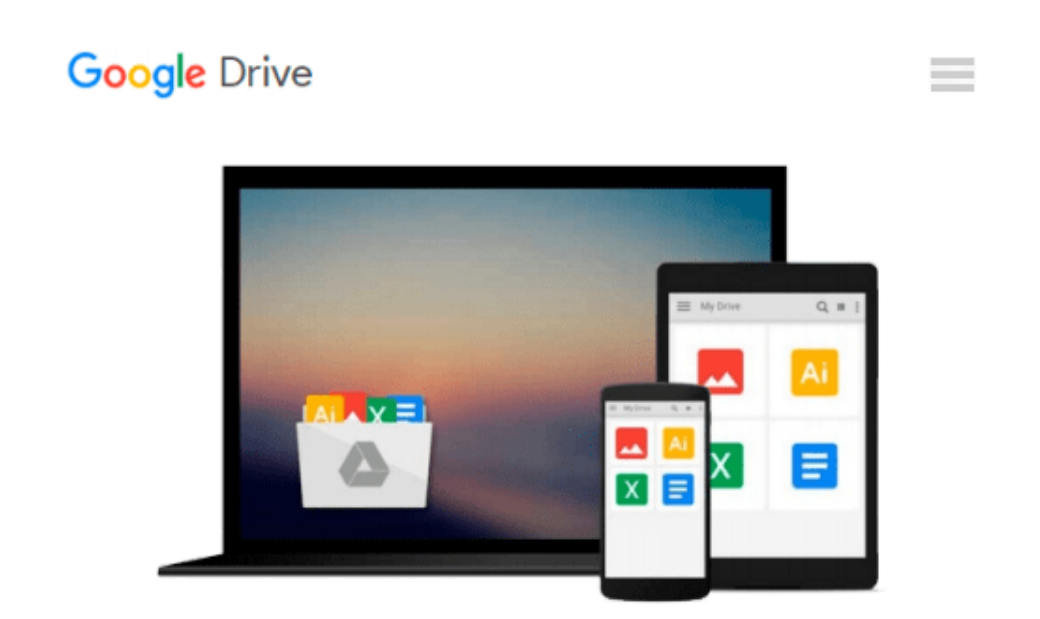

# **Red Hat Linux All-in-One Desk Reference For Dummies**

*Naba Barkakati*

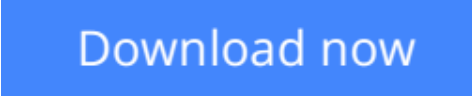

[Click here](http://ijos.club/go/read.php?id=0764524429) if your download doesn"t start automatically

## **Red Hat Linux All-in-One Desk Reference For Dummies**

Naba Barkakati

#### **Red Hat Linux All-in-One Desk Reference For Dummies** Naba Barkakati

Red Hat continues to improve its version of Linux. And *Red Hat Linux All-in-One Desk Reference For Dummies* gives you eight different quick-reference guides in a single book. Taken together, these eight books provide detailed information on installing, configuring, and using Red Hat Linux.

What you'll like most about this book is that you don't have to read it sequentially chapter by chapter, or, for that matter, even the sections in a chapter. You can pretty much turn to the topic you want and quickly get the answer to your pressing questions about Red Hat Linux, be it about using the word processor or setting up the Web server. This book is for you if you're looking to

- Install and configure Red Hat Linux from the CD-ROMs included with the book
- Connect the Red Hat Linux PC to the Internet through a DSL or cable modem
- Set up dial-up networking with PPP
- Get tips, techniques, and shortcuts for specific uses of Red Hat Linux

*Red Hat Linux All-in-One Desk Reference For Dummies* has eight books, each of which focuses on a small set of related topics. If you are looking for information on a specific topic, check the book names on the spine or consult the Table of Contents. These different minibooks in the desktop reference explain:

- The basics of Red Hat Linux
- The various aspects of a Red Hat Linux workstation
- Networking
- Using the Internet
- System administration
- Security
- Servers
- Programming

It's time to get started on your Red Hat Linux adventure. With this guide, you can take out the CDs and install Red Hat Linux. Then, turn to a relevant chapter and let the fun begin. Before you know it, you'll become an expert at Red Hat Linux!

**[Download](http://ijos.club/go/read.php?id=0764524429)** [Red Hat Linux All-in-One Desk Reference For Dummie ...pdf](http://ijos.club/go/read.php?id=0764524429)

**[Read Online](http://ijos.club/go/read.php?id=0764524429)** [Red Hat Linux All-in-One Desk Reference For Dumm ...pdf](http://ijos.club/go/read.php?id=0764524429)

#### **Download and Read Free Online Red Hat Linux All-in-One Desk Reference For Dummies Naba Barkakati**

#### **From reader reviews:**

#### **Marsha Gleason:**

The book Red Hat Linux All-in-One Desk Reference For Dummies can give more knowledge and information about everything you want. Why then must we leave the best thing like a book Red Hat Linux All-in-One Desk Reference For Dummies? A number of you have a different opinion about e-book. But one aim this book can give many data for us. It is absolutely right. Right now, try to closer using your book. Knowledge or facts that you take for that, you could give for each other; you may share all of these. Book Red Hat Linux All-in-One Desk Reference For Dummies has simple shape but you know: it has great and big function for you. You can appear the enormous world by open and read a e-book. So it is very wonderful.

#### **Daniel Martin:**

Are you kind of hectic person, only have 10 or maybe 15 minute in your morning to upgrading your mind expertise or thinking skill also analytical thinking? Then you are receiving problem with the book when compared with can satisfy your short period of time to read it because all this time you only find reserve that need more time to be study. Red Hat Linux All-in-One Desk Reference For Dummies can be your answer since it can be read by anyone who have those short time problems.

#### **Lisa Yang:**

This Red Hat Linux All-in-One Desk Reference For Dummies is new way for you who has attention to look for some information since it relief your hunger of information. Getting deeper you on it getting knowledge more you know otherwise you who still having tiny amount of digest in reading this Red Hat Linux All-in-One Desk Reference For Dummies can be the light food for you because the information inside this book is easy to get through anyone. These books produce itself in the form and that is reachable by anyone, that's why I mean in the e-book type. People who think that in publication form make them feel tired even dizzy this publication is the answer. So there is absolutely no in reading a publication especially this one. You can find what you are looking for. It should be here for anyone. So , don't miss this! Just read this e-book kind for your better life as well as knowledge.

#### **Andre Barrett:**

Don't be worry in case you are afraid that this book can filled the space in your house, you could have it in ebook approach, more simple and reachable. This Red Hat Linux All-in-One Desk Reference For Dummies can give you a lot of close friends because by you taking a look at this one book you have thing that they don't and make you more like an interesting person. This book can be one of one step for you to get success. This book offer you information that perhaps your friend doesn't recognize, by knowing more than various other make you to be great men and women. So , why hesitate? We should have Red Hat Linux All-in-One Desk Reference For Dummies.

**Download and Read Online Red Hat Linux All-in-One Desk Reference For Dummies Naba Barkakati #HTYU9S7Q8D1**

### **Read Red Hat Linux All-in-One Desk Reference For Dummies by Naba Barkakati for online ebook**

Red Hat Linux All-in-One Desk Reference For Dummies by Naba Barkakati Free PDF d0wnl0ad, audio books, books to read, good books to read, cheap books, good books, online books, books online, book reviews epub, read books online, books to read online, online library, greatbooks to read, PDF best books to read, top books to read Red Hat Linux All-in-One Desk Reference For Dummies by Naba Barkakati books to read online.

### **Online Red Hat Linux All-in-One Desk Reference For Dummies by Naba Barkakati ebook PDF download**

**Red Hat Linux All-in-One Desk Reference For Dummies by Naba Barkakati Doc**

**Red Hat Linux All-in-One Desk Reference For Dummies by Naba Barkakati Mobipocket**

**Red Hat Linux All-in-One Desk Reference For Dummies by Naba Barkakati EPub**